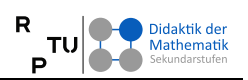

## **Veranstaltungsplanung Didaktik der Geometrie im Wintersemester 2023/24**

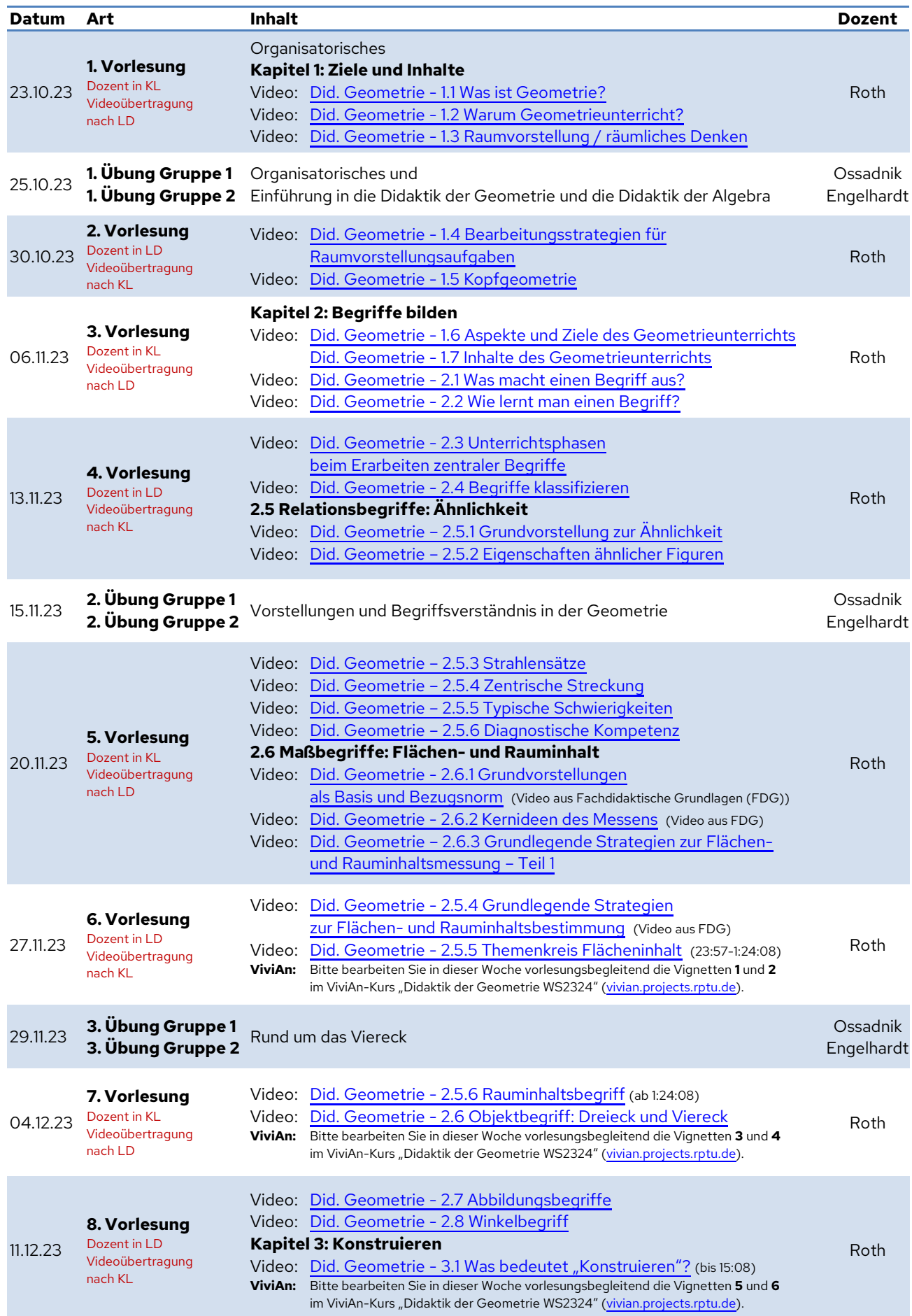

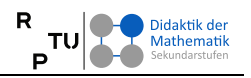

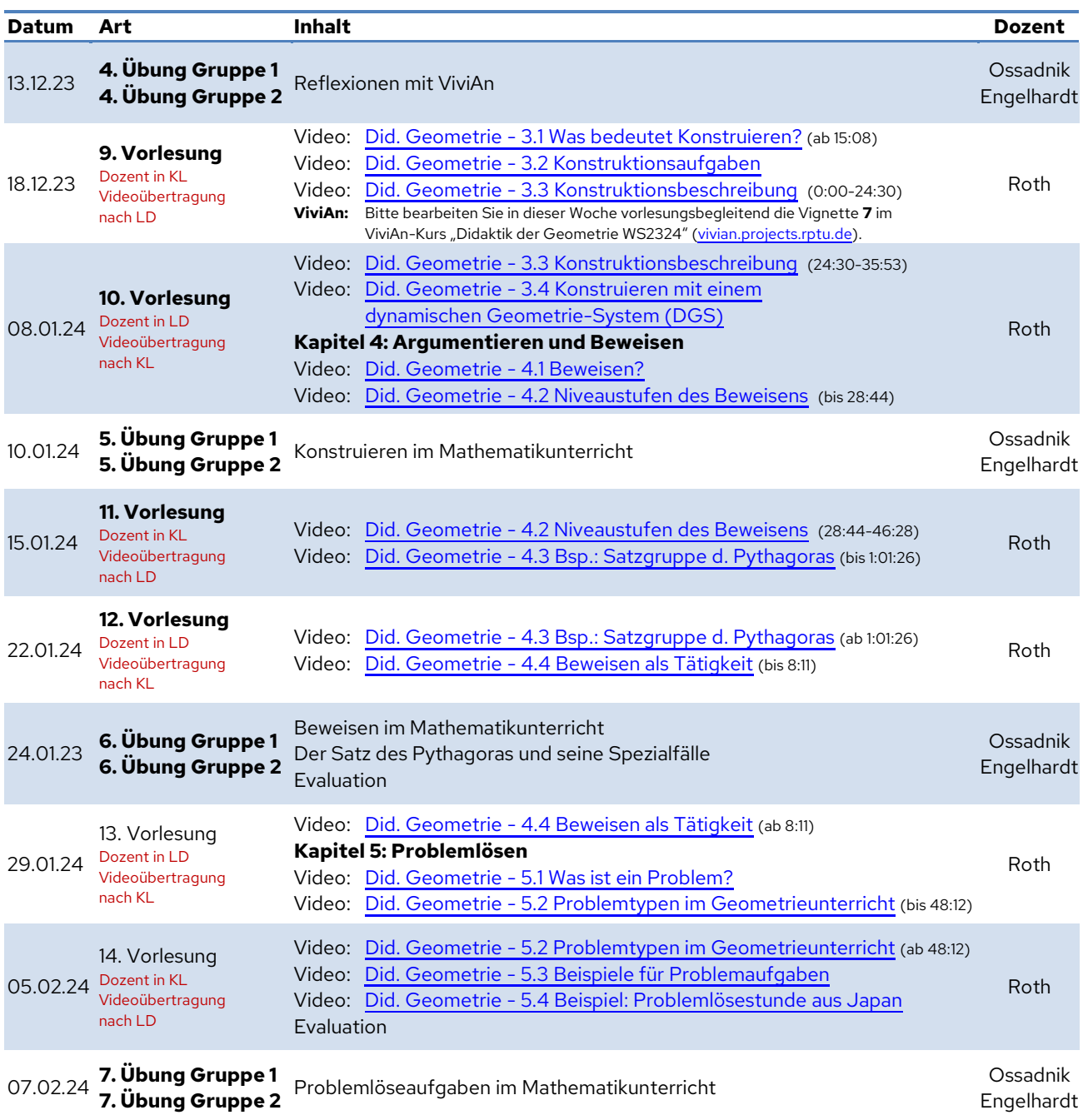